## STAPPENPLAN 4: TEKST OPMAKEN MET ALINEA'S

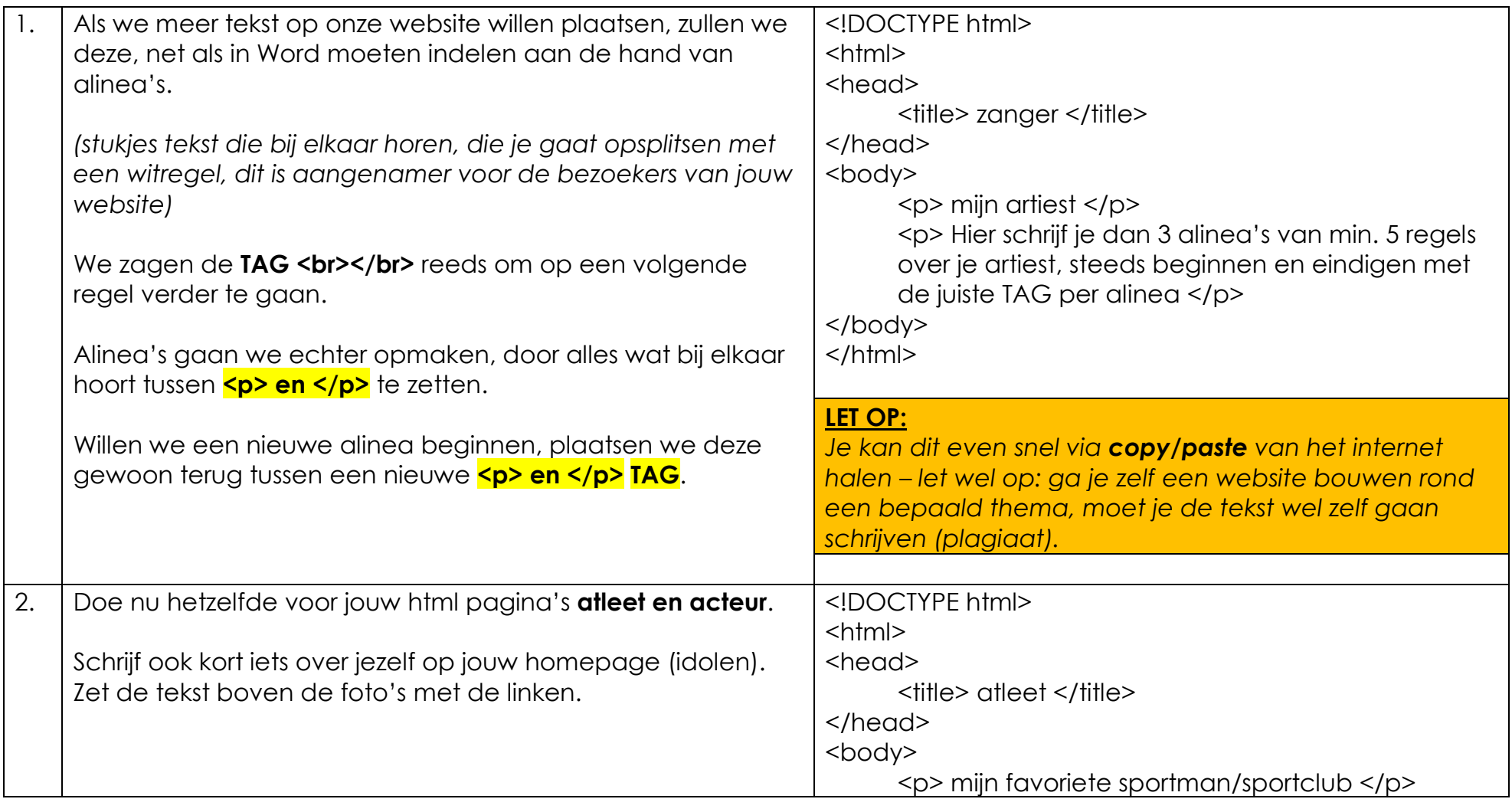

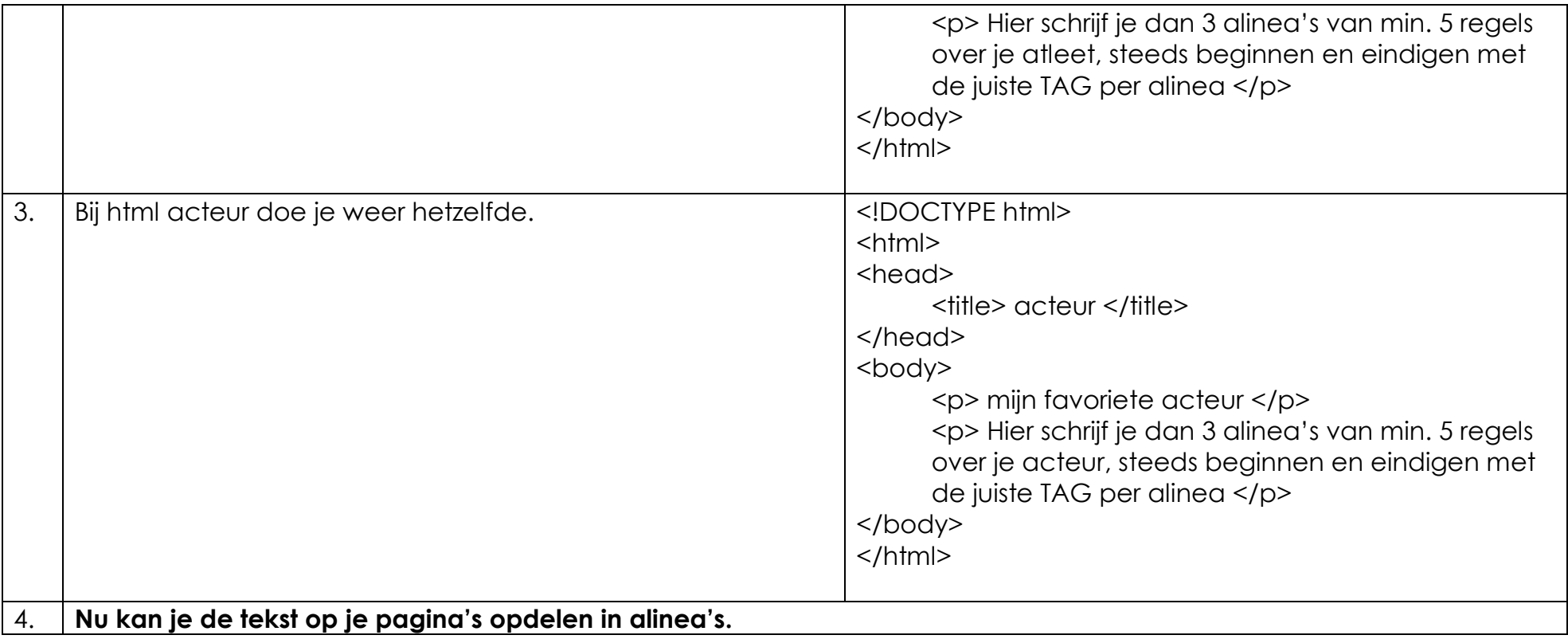